# Package 'sparkbq'

October 14, 2022

<span id="page-0-0"></span>Type Package

Title Google 'BigQuery' Support for 'sparklyr'

Version 0.1.1

URL <http://www.mirai-solutions.com>,

<https://github.com/miraisolutions/sparkbq>

BugReports <https://github.com/miraisolutions/sparkbq/issues>

Description A 'sparklyr' extension package providing an integration with Google 'BigQuery'. It supports direct import/export where records are directly streamed from/to 'BigQuery'. In addition, data may be imported/exported via intermediate data extracts on Google 'Cloud Storage'.

**Depends** R  $(>= 3.3.2)$ 

**Imports** sparklyr  $(>= 0.7.0)$ 

Suggests dplyr

License GPL-3 | file LICENSE

**SystemRequirements** Spark  $(>= 2.2.x)$ 

Encoding UTF-8

LazyData yes

RoxygenNote 6.1.1

NeedsCompilation no

Author Mirai Solutions GmbH [aut], Martin Studer [cre], Nicola Lambiase [ctb], Omer Demirel [ctb]

Maintainer Martin Studer <martin.studer@mirai-solutions.com>

Repository CRAN

Date/Publication 2019-12-18 18:00:02 UTC

## <span id="page-1-0"></span>R topics documented:

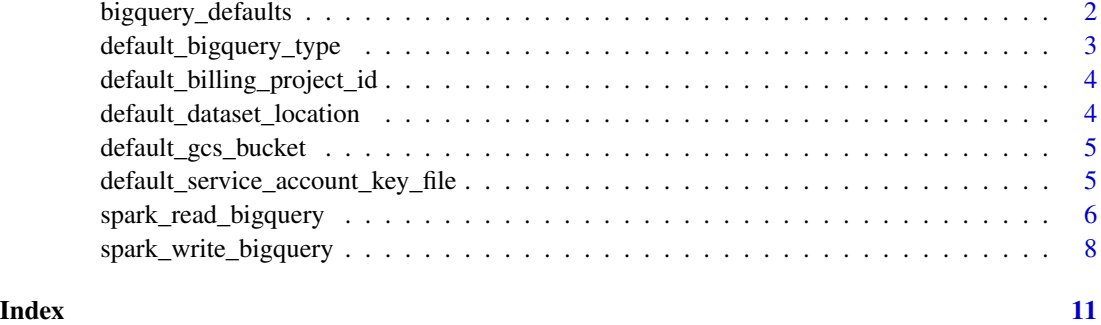

<span id="page-1-1"></span>bigquery\_defaults *Google BigQuery Default Settings*

#### Description

Sets default values for several Google BigQuery related settings.

#### Usage

```
bigquery_defaults(billingProjectId, gcsBucket, datasetLocation = "US",
 serviceAccountKeyFile = NULL, type = "direct")
```
#### Arguments

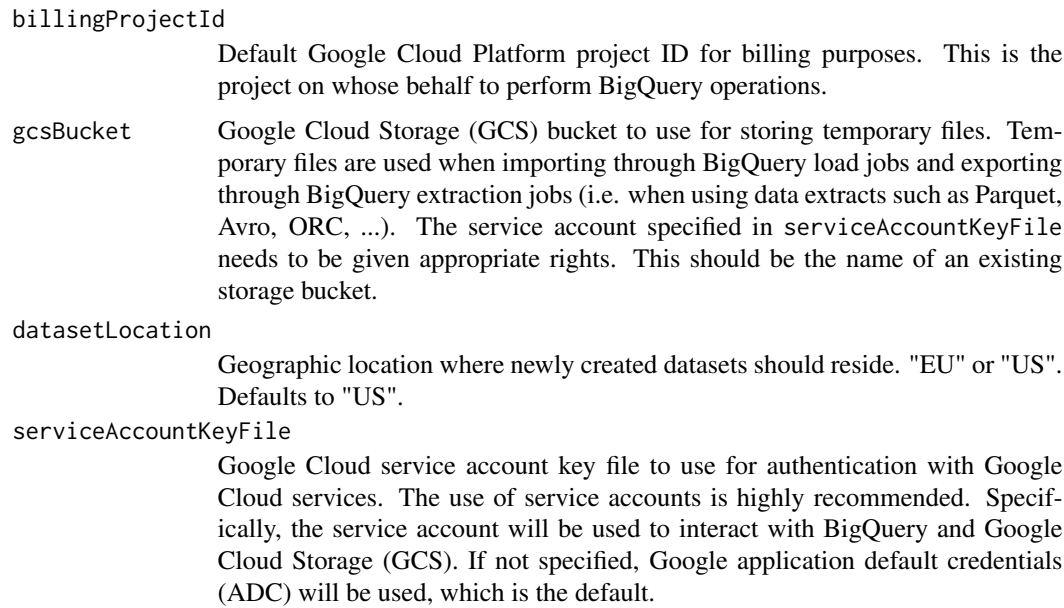

<span id="page-2-0"></span>type Default BigQuery import/export type to use. Options include "direct", "parquet", "avro", "orc", "json" and "csv". Defaults to "direct". Please note that only "direct" and "avro" are supported for both importing and exporting. "csv" and "json" are not recommended due to their lack of type safety. See the table below for supported type and import/export combinations.

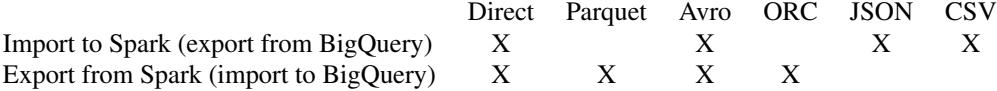

#### Value

A list of set options with previous values.

#### References

<https://github.com/miraisolutions/spark-bigquery> [https://cloud.google.com/bigque](https://cloud.google.com/bigquery/pricing)ry/ [pricing](https://cloud.google.com/bigquery/pricing) <https://cloud.google.com/bigquery/docs/dataset-locations> [https://cloud.go](https://cloud.google.com/bigquery/docs/authentication/service-account-file)ogle. [com/bigquery/docs/authentication/service-account-file](https://cloud.google.com/bigquery/docs/authentication/service-account-file) [https://cloud.google.com/](https://cloud.google.com/docs/authentication/) [docs/authentication/](https://cloud.google.com/docs/authentication/) <https://cloud.google.com/bigquery/docs/authentication/> [https](https://cloud.google.com/bigquery/docs/loading-data-cloud-storage-parquet): [//cloud.google.com/bigquery/docs/loading-data-cloud-storage-parquet](https://cloud.google.com/bigquery/docs/loading-data-cloud-storage-parquet) [https://clou](https://cloud.google.com/bigquery/docs/loading-data-cloud-storage-avro)d. [google.com/bigquery/docs/loading-data-cloud-storage-avro](https://cloud.google.com/bigquery/docs/loading-data-cloud-storage-avro) [https://cloud.google.co](https://cloud.google.com/bigquery/docs/loading-data-cloud-storage-orc)m/ [bigquery/docs/loading-data-cloud-storage-orc](https://cloud.google.com/bigquery/docs/loading-data-cloud-storage-orc) [https://cloud.google.com/bigquery/](https://cloud.google.com/bigquery/docs/loading-data-cloud-storage-json) [docs/loading-data-cloud-storage-json](https://cloud.google.com/bigquery/docs/loading-data-cloud-storage-json) https://cloud.google.com/bigquery/docs/loading-data-cloud-stor

#### See Also

[spark\\_read\\_bigquery](#page-5-1), [spark\\_write\\_bigquery](#page-7-1), [default\\_billing\\_project\\_id](#page-3-1), [default\\_gcs\\_bucket](#page-4-1), [default\\_dataset\\_location](#page-3-2)

default\_bigquery\_type *Default BigQuery import/export type*

#### Description

Returns the default BigQuery import/export type. It defaults to "direct".

#### Usage

```
default_bigquery_type()
```
#### See Also

[bigquery\\_defaults](#page-1-1)

<span id="page-3-1"></span><span id="page-3-0"></span>default\_billing\_project\_id

*Default Google BigQuery Billing Project ID*

#### Description

Returns the default Google BigQuery billing project ID.

#### Usage

default\_billing\_project\_id()

#### See Also

[bigquery\\_defaults](#page-1-1)

<span id="page-3-2"></span>default\_dataset\_location

*Default Google BigQuery Dataset Location*

#### Description

Returns the default Google BigQuery dataset location. It defaults to "US".

#### Usage

```
default_dataset_location()
```
#### References

<https://cloud.google.com/bigquery/docs/dataset-locations>

#### See Also

[bigquery\\_defaults](#page-1-1)

<span id="page-4-1"></span><span id="page-4-0"></span>default\_gcs\_bucket *Default Google BigQuery GCS Bucket*

#### Description

Returns the default Google BigQuery GCS bucket.

#### Usage

default\_gcs\_bucket()

#### See Also

[bigquery\\_defaults](#page-1-1)

default\_service\_account\_key\_file *Default Google BigQuery Service Account Key File*

#### Description

Returns the default service account key file to use.

#### Usage

default\_service\_account\_key\_file()

#### References

<https://cloud.google.com/bigquery/docs/authentication/service-account-file> [https](https://cloud.google.com/docs/authentication/): [//cloud.google.com/docs/authentication/](https://cloud.google.com/docs/authentication/) <https://cloud.google.com/bigquery/docs/authentication/>

#### See Also

[bigquery\\_defaults](#page-1-1)

<span id="page-5-1"></span><span id="page-5-0"></span>spark\_read\_bigquery *Reading data from Google BigQuery*

### Description

This function reads data stored in a Google BigQuery table.

#### Usage

```
spark_read_bigquery(sc, name,
 billingProjectId = default_billing_project_id(),
 projectId = billingProjectId, datasetId = NULL, tableId = NULL,
 sqlQuery = NULL, type = default_bigquery_type(),
 gcsBucket = default_gcs_bucket(),
 serviceAccountKeyFile = default_service_account_key_file(),
 additionalParameters = NULL, memory = FALSE, ...)
```
#### Arguments

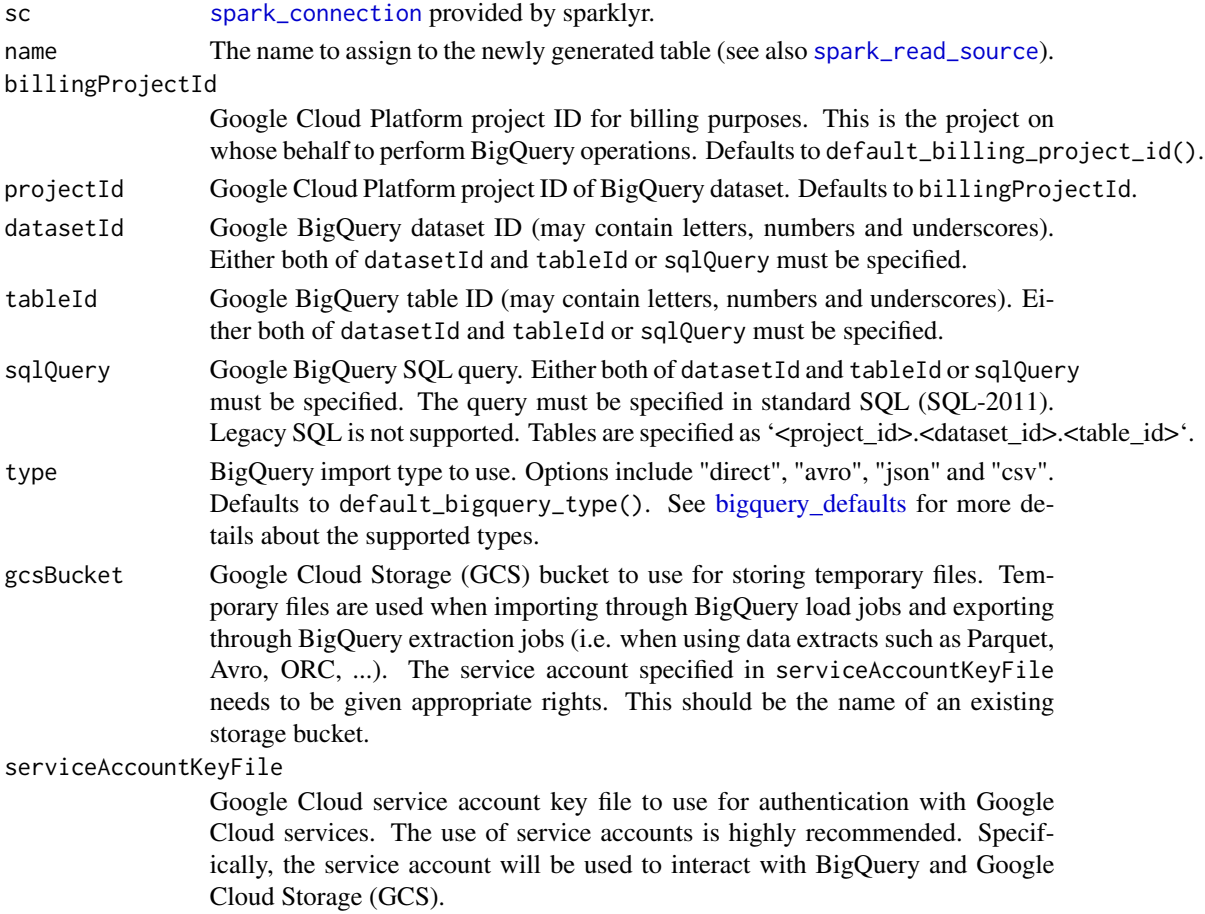

<span id="page-6-0"></span>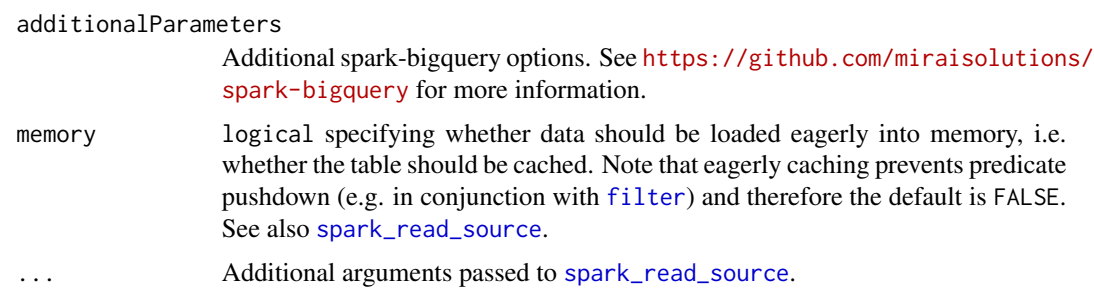

#### Value

A tbl\_spark which provides a dplyr-compatible reference to a Spark DataFrame.

#### References

```
https://github.com/miraisolutions/spark-bigquery https://cloud.google.com/bigquery/
docs/datasets https://cloud.google.com/bigquery/docs/tables https://cloud.google.
com/bigquery/docs/reference/standard-sql/ https://cloud.google.com/bigquery/docs/
loading-data-cloud-storage-avro https://cloud.google.com/bigquery/docs/loading-data-cloud-storage-j
https://cloud.google.com/bigquery/docs/loading-data-cloud-storage-csv https://cloud.
google.com/bigquery/pricing https://cloud.google.com/bigquery/docs/dataset-locations
https://cloud.google.com/docs/authentication/ https://cloud.google.com/bigquery/
docs/authentication/
```
#### See Also

[spark\\_read\\_source](#page-0-0), [spark\\_write\\_bigquery](#page-7-1), [bigquery\\_defaults](#page-1-1)

Other Spark serialization routines: [spark\\_write\\_bigquery](#page-7-1)

#### Examples

```
## Not run:
config <- spark_config()
sc \leftarrow spark_connect(master = "local", config = config)
bigquery_defaults(
  billingProjectId = "<your_billing_project_id>",
  gcsBucket = "<your_gcs_bucket>",
  datasetLocation = "US",
  serviceAccountKeyFile = "<your_service_account_key_file>",
  type = "direct")
# Reading the public shakespeare data table
# https://cloud.google.com/bigquery/public-data/
# https://cloud.google.com/bigquery/sample-tables
shakespeare <-
  spark_read_bigquery(
   sc,
    name = "shakespeare",
```

```
projectId = "bigquery-public-data",
   datasetId = "samples",
   tableId = "shakespeare")
## End(Not run)
```
<span id="page-7-1"></span>spark\_write\_bigquery *Writing data to Google BigQuery*

#### Description

This function writes data to a Google BigQuery table.

#### Usage

```
spark_write_bigquery(data,
 billingProjectId = default_billing_project_id(),
 projectId = billingProjectId, datasetId, tableId,
  type = default_bigquery_type(), gcsBucket = default_gcs_bucket(),
  datasetLocation = default_dataset_location(),
  serviceAccountKeyFile = default_service_account_key_file(),
  additionalParameters = NULL, mode = "error", ...)
```
#### Arguments

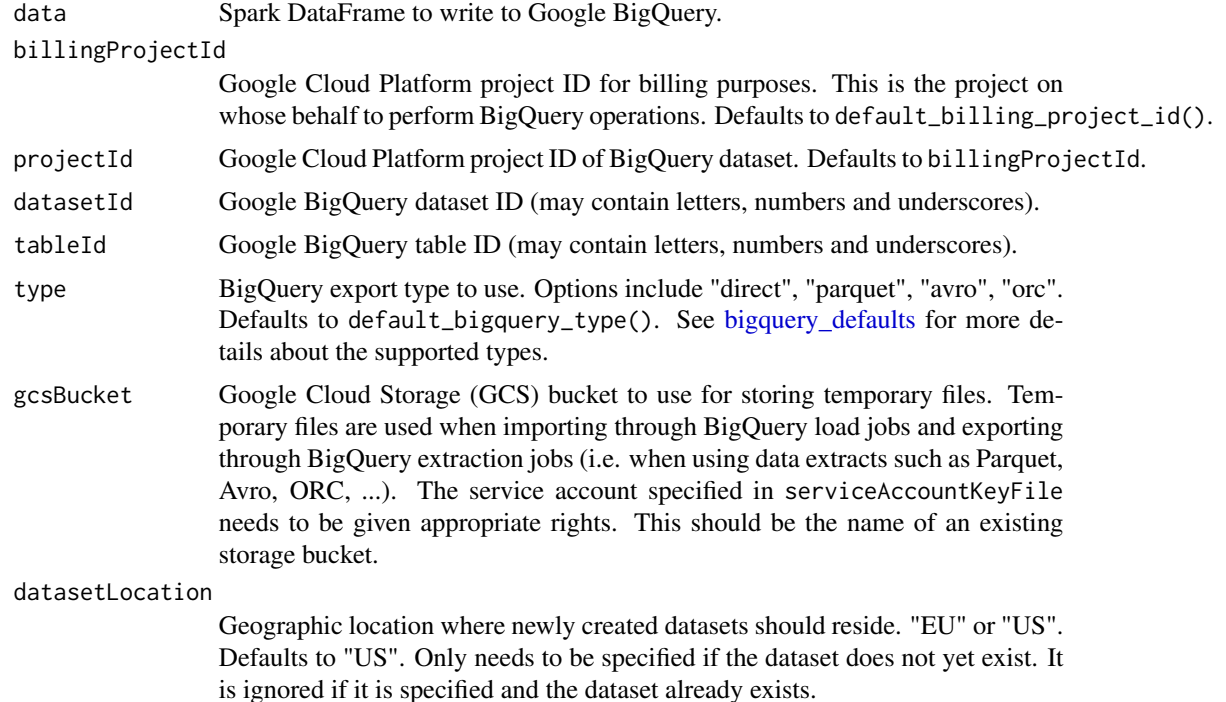

<span id="page-7-0"></span>

<span id="page-8-0"></span>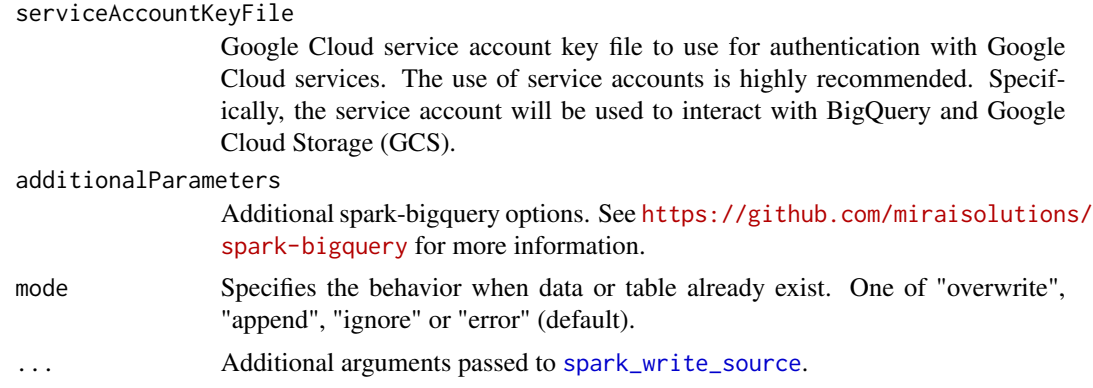

#### Value

NULL. This is a side-effecting function.

#### References

<https://github.com/miraisolutions/spark-bigquery> [https://cloud.google.com/bigque](https://cloud.google.com/bigquery/docs/datasets)ry/ [docs/datasets](https://cloud.google.com/bigquery/docs/datasets) <https://cloud.google.com/bigquery/docs/tables> [https://cloud.google.](https://cloud.google.com/bigquery/docs/reference/standard-sql/) [com/bigquery/docs/reference/standard-sql/](https://cloud.google.com/bigquery/docs/reference/standard-sql/) [https://cloud.google.com/bigquery/docs](https://cloud.google.com/bigquery/docs/loading-data-cloud-storage-parquet)/ [loading-data-cloud-storage-parquet](https://cloud.google.com/bigquery/docs/loading-data-cloud-storage-parquet) https://cloud.google.com/bigquery/docs/loading-data-cloud-storag <https://cloud.google.com/bigquery/docs/loading-data-cloud-storage-orc> [https://cl](https://cloud.google.com/bigquery/pricing)oud. [google.com/bigquery/pricing](https://cloud.google.com/bigquery/pricing) <https://cloud.google.com/bigquery/docs/dataset-locations> <https://cloud.google.com/docs/authentication/> [https://cloud.google.com/bigquery/](https://cloud.google.com/bigquery/docs/authentication/) [docs/authentication/](https://cloud.google.com/bigquery/docs/authentication/)

#### See Also

[spark\\_write\\_source](#page-0-0), [spark\\_read\\_bigquery](#page-5-1), [bigquery\\_defaults](#page-1-1) Other Spark serialization routines: [spark\\_read\\_bigquery](#page-5-1)

#### Examples

```
## Not run:
config <- spark_config()
sc \leftarrow spark_connect(master = "local", config = config)
bigquery_defaults(
  billingProjectId = "<your_billing_project_id>",
  gcsBucket = "<your_gcs_bucket>",
  datasetLocation = "US",
  serviceAccountKeyFile = "<your_service_account_key_file>",
  type = "direct")
# Copy mtcars to Spark
spark_mtcars <- dplyr::copy_to(sc, mtcars, "spark_mtcars", overwrite = TRUE)
spark_write_bigquery(
```

```
data = spark_mtcars,
datasetId = \sqrt[m]{year_dataset_id},
tableId = "mtcars",
mode = "overwrite")
```
## End(Not run)

# <span id="page-10-0"></span>Index

∗ Spark serialization routines spark\_read\_bigquery, [6](#page-5-0) spark\_write\_bigquery, [8](#page-7-0) ∗ connection bigquery\_defaults, [2](#page-1-0) spark\_read\_bigquery, [6](#page-5-0) spark\_write\_bigquery, [8](#page-7-0) ∗ database bigquery\_defaults, [2](#page-1-0) spark\_read\_bigquery, [6](#page-5-0) spark\_write\_bigquery, [8](#page-7-0) bigquery\_defaults, [2,](#page-1-0) *[3–](#page-2-0)[9](#page-8-0)* default\_bigquery\_type, [3](#page-2-0)

default\_billing\_project\_id, *[3](#page-2-0)*, [4](#page-3-0) default\_dataset\_location, *[3](#page-2-0)*, [4](#page-3-0) default\_gcs\_bucket, *[3](#page-2-0)*, [5](#page-4-0) default\_service\_account\_key\_file, [5](#page-4-0)

filter, *[7](#page-6-0)*

spark\_connection, *[6](#page-5-0)* spark\_read\_bigquery, *[3](#page-2-0)*, [6,](#page-5-0) *[9](#page-8-0)* spark\_read\_source, *[6,](#page-5-0) [7](#page-6-0)* spark\_write\_bigquery, *[3](#page-2-0)*, *[7](#page-6-0)*, [8](#page-7-0) spark\_write\_source, *[9](#page-8-0)*